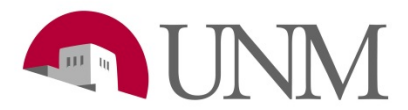

## **SOP Template**

**Revision Date:** 04/2020 **Responsible Department:** Student Employment Office

## **Purpose:**

The EPAN form is used to initiate various types of employment transactions for student employees:

• SALCH- Salary change **\* Used for a salary increase of \$2 or less** 

**\* If the increase is more than \$2, the department either needs to get approval from Elizabeth Amador OR submit a promotion through UNMJobs.**

- TRANS- Transfer
- RHIRE Rehire
- ORCGN- Org code correction

\***Rehire** is only for students that have had a break (less than 1 year) in their job assignment. (Cannot be used to extend a student).

\***Transfer** is applicable when student is switching position numbers (example: UF0000 to UB0000)

## **Available to:**

HR Managers, Hiring Coordinators, Supervisors

## **Roles Needed:**

No role needed, but it is advised to run an HR Report to know your students job information.

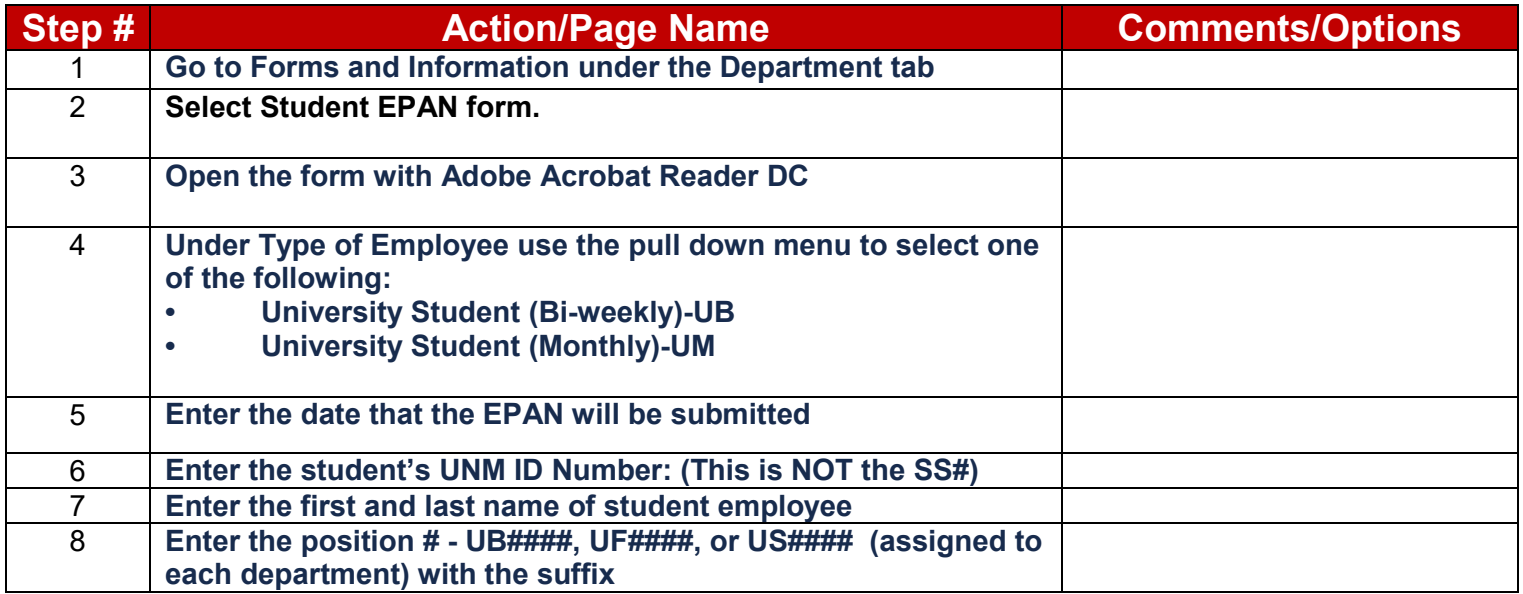

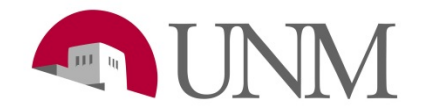

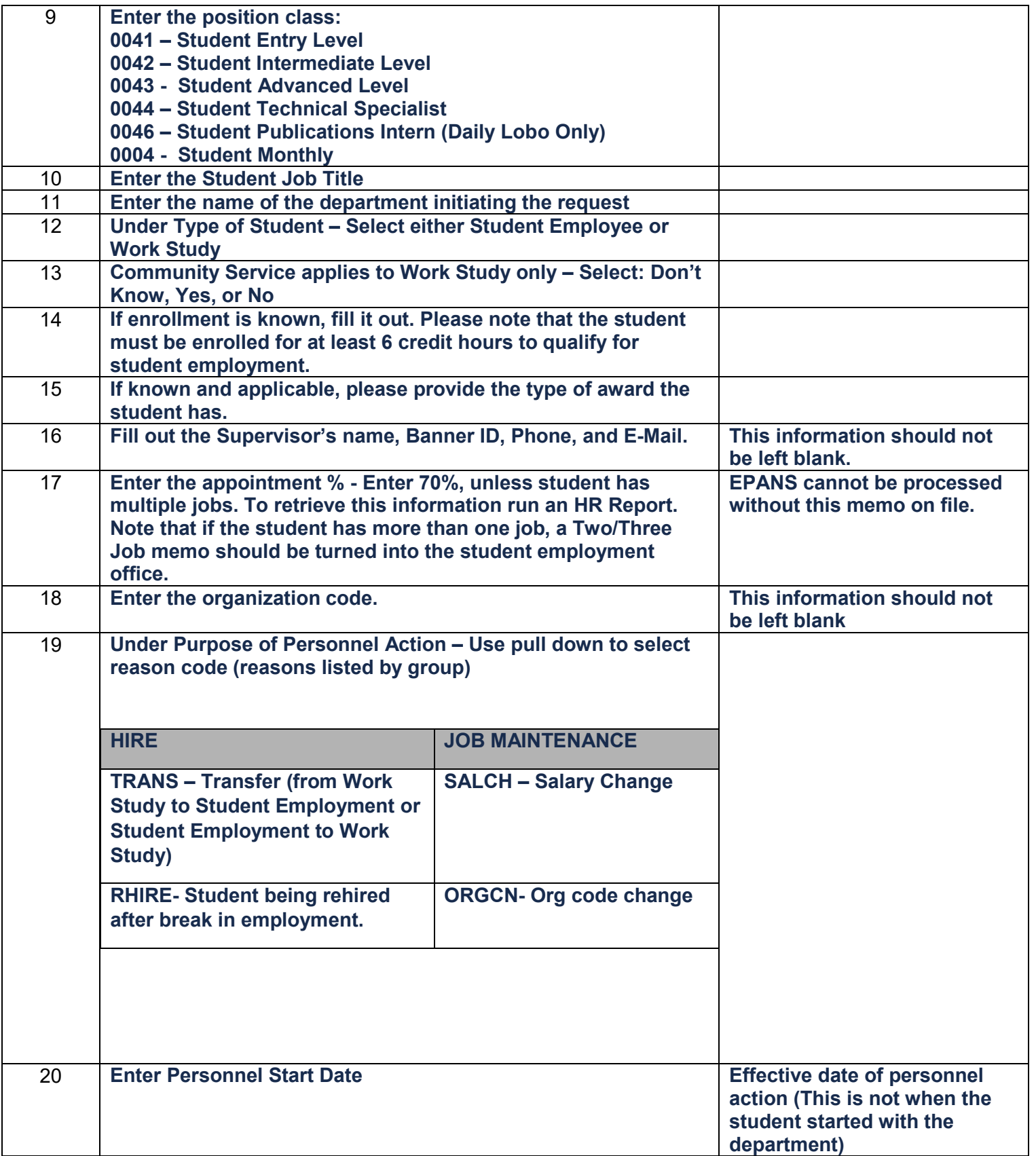

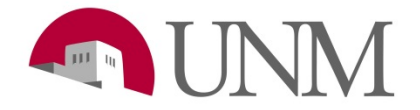

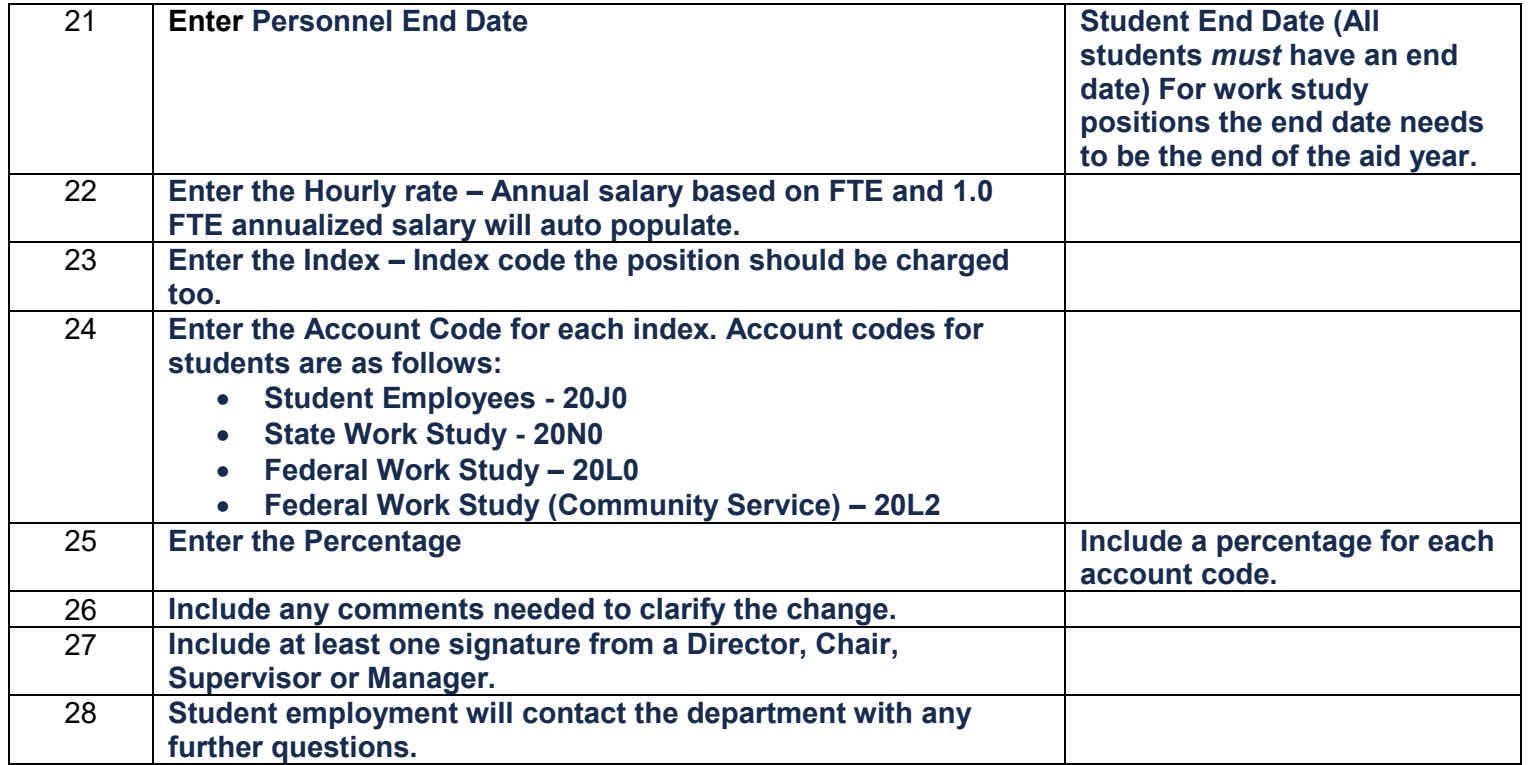